# nem  $\bigcap$

#### Módulo de Ampliação de Expressividade para a Ferramenta jBPM

Aluno: Diorbert Corrêa Pereira Orientador: João Paulo A. Almeida

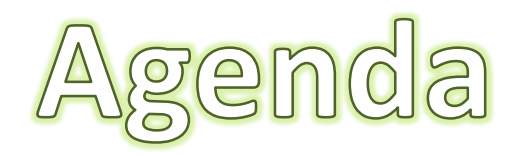

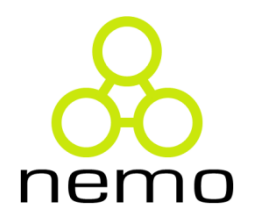

- o Processos de Negócio
- o Visão geral: Workflow Resource Patterns
- o A Ferramenta jBPM
	- o Arquitetura
	- o Módulos
	- o Perspectiva de Regras
- o Motivação
- o Objetivo
- Resultados Parciais

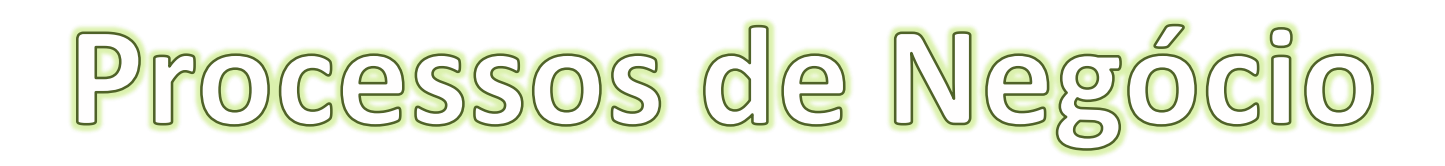

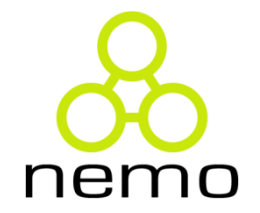

#### "A sequence of tasks that happen in a repeatable order …

#### executed by humans and/or systems …

to achieve a business goal"

jBPM Developer Guide Book

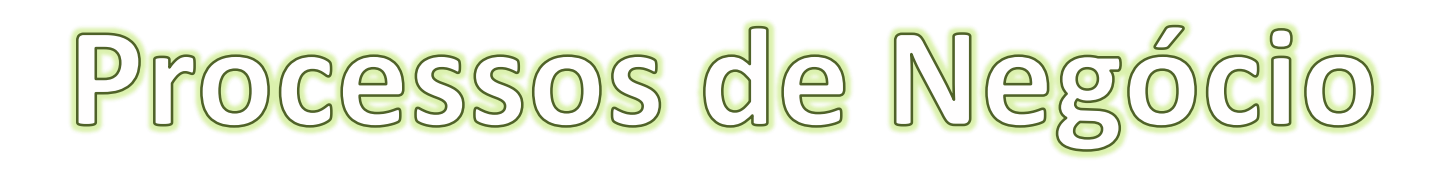

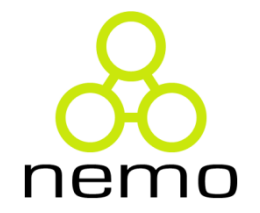

#### Como automatizar os processos de negócio ?

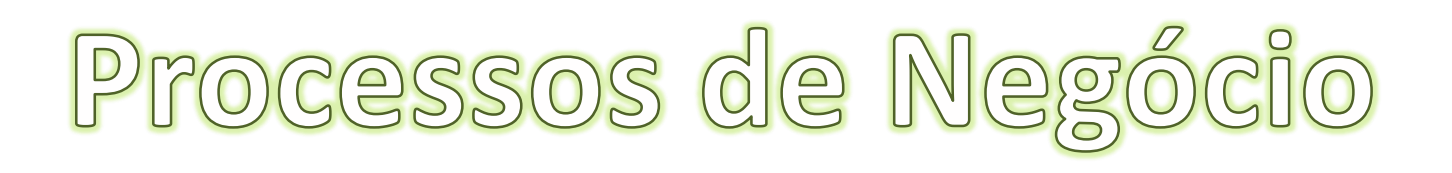

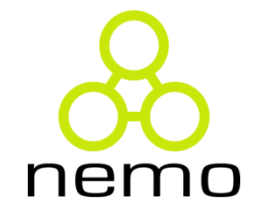

#### Como automatizar os processos de negócio ?

BPMS

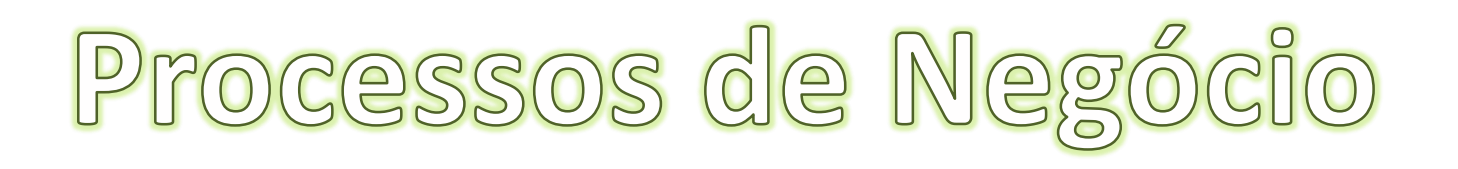

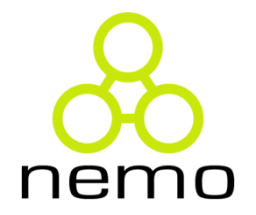

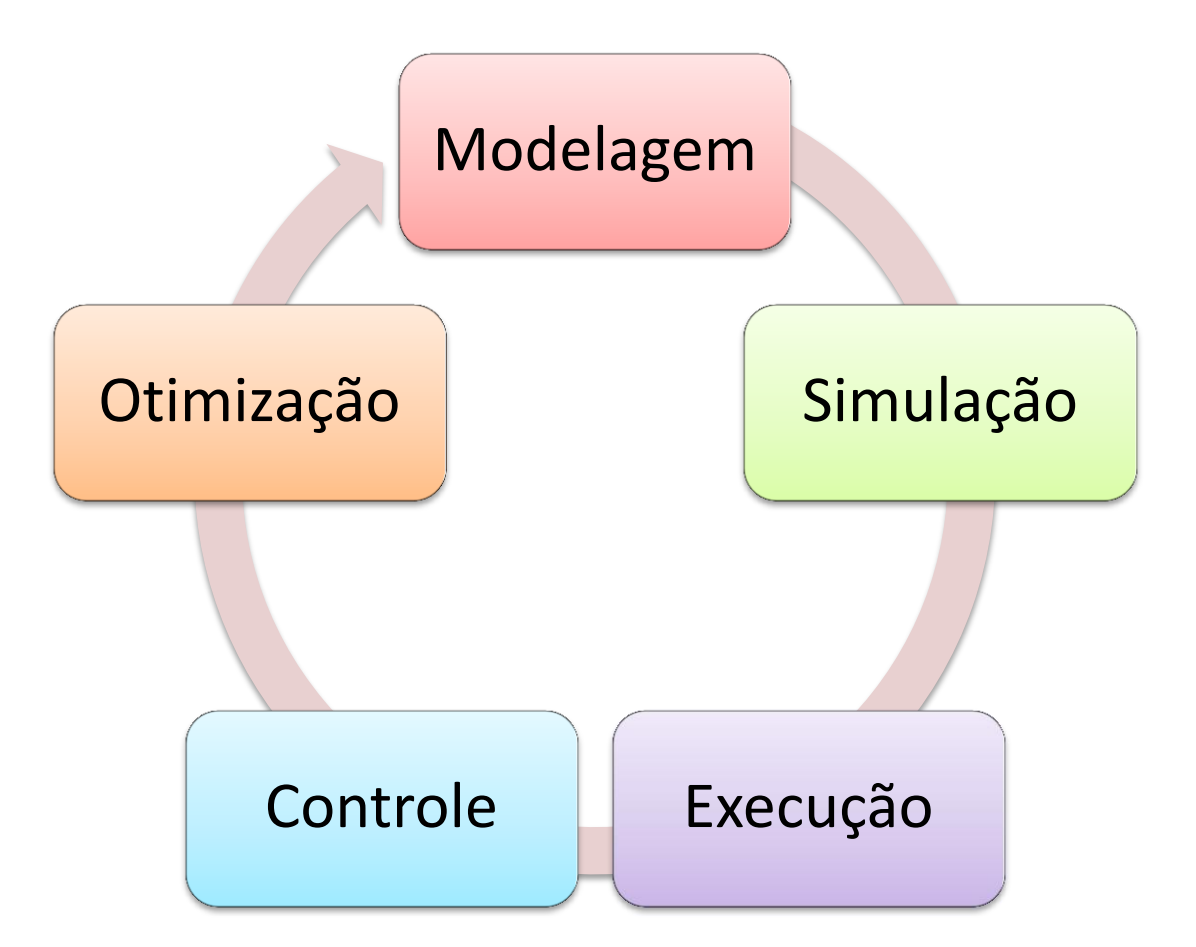

Workflow Resource Patterns

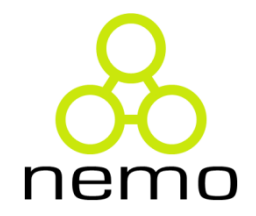

- Criados pela iniciativa Workflow Patterns
- 43 padrões
- Subdivididos em 7 grupos: Creation, Push, Pull, Detour, Auto-Start, Visibility e Multiple Resource.

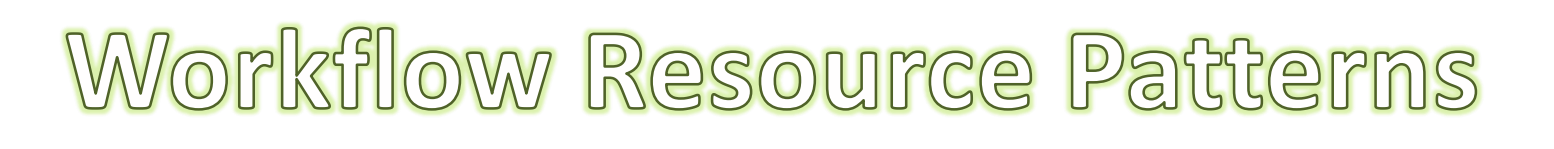

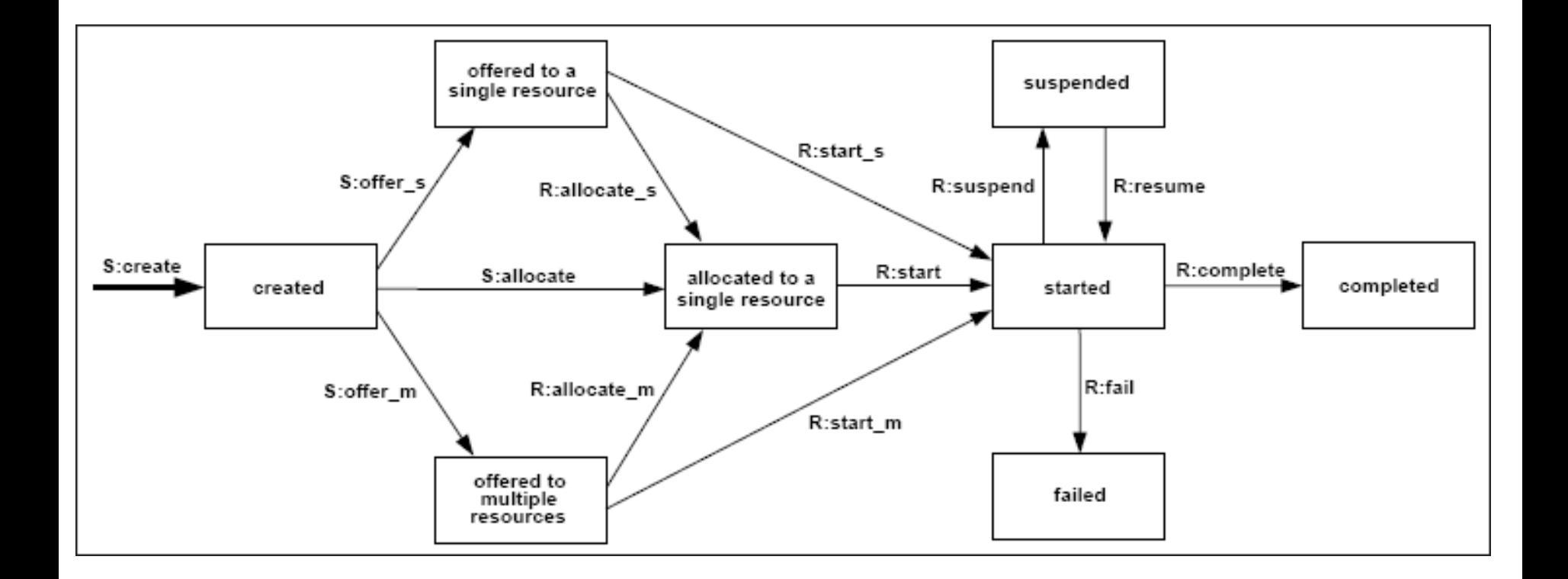

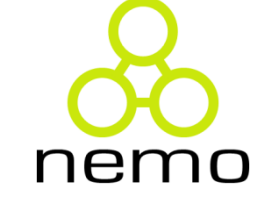

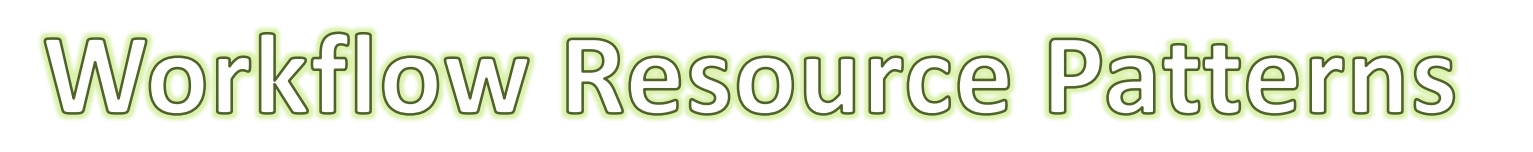

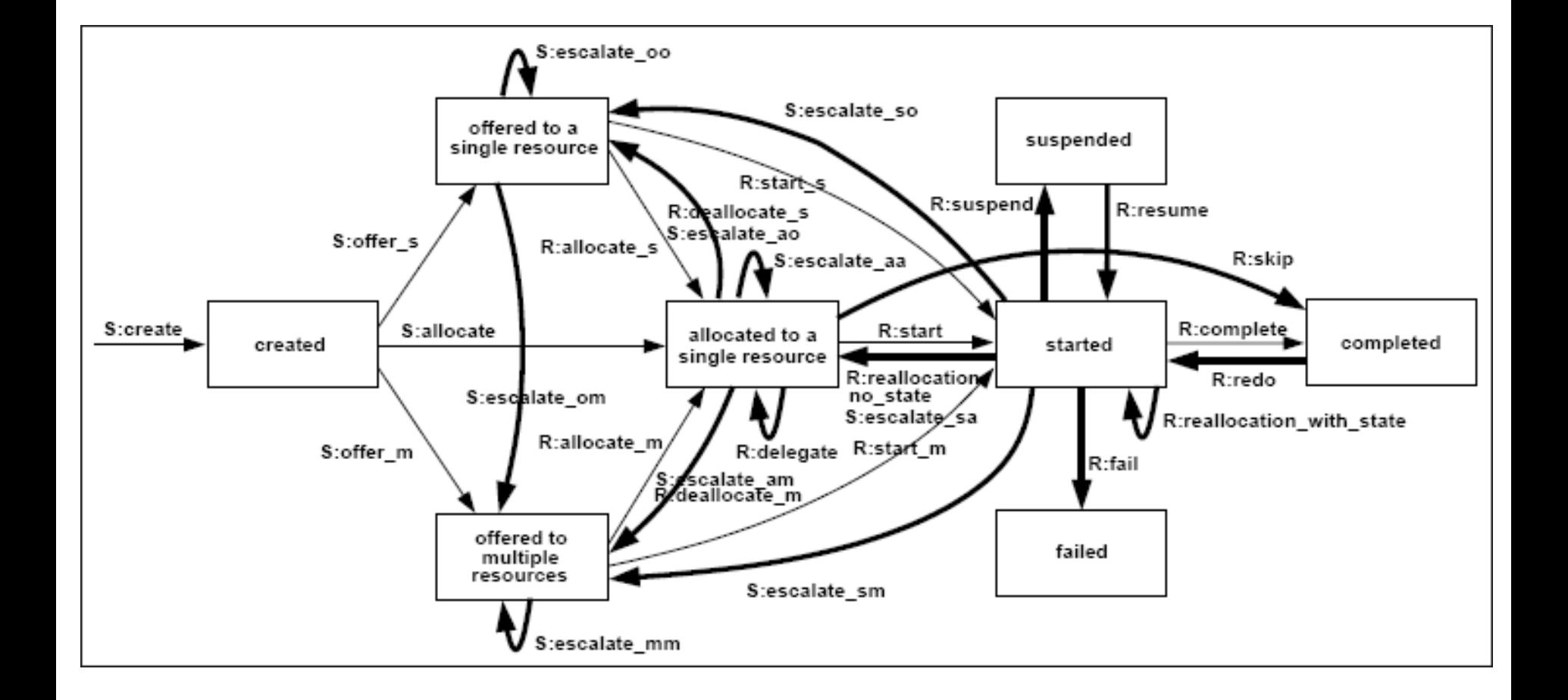

nemo

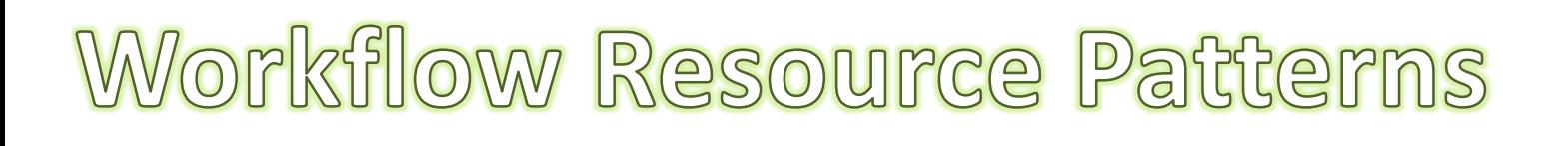

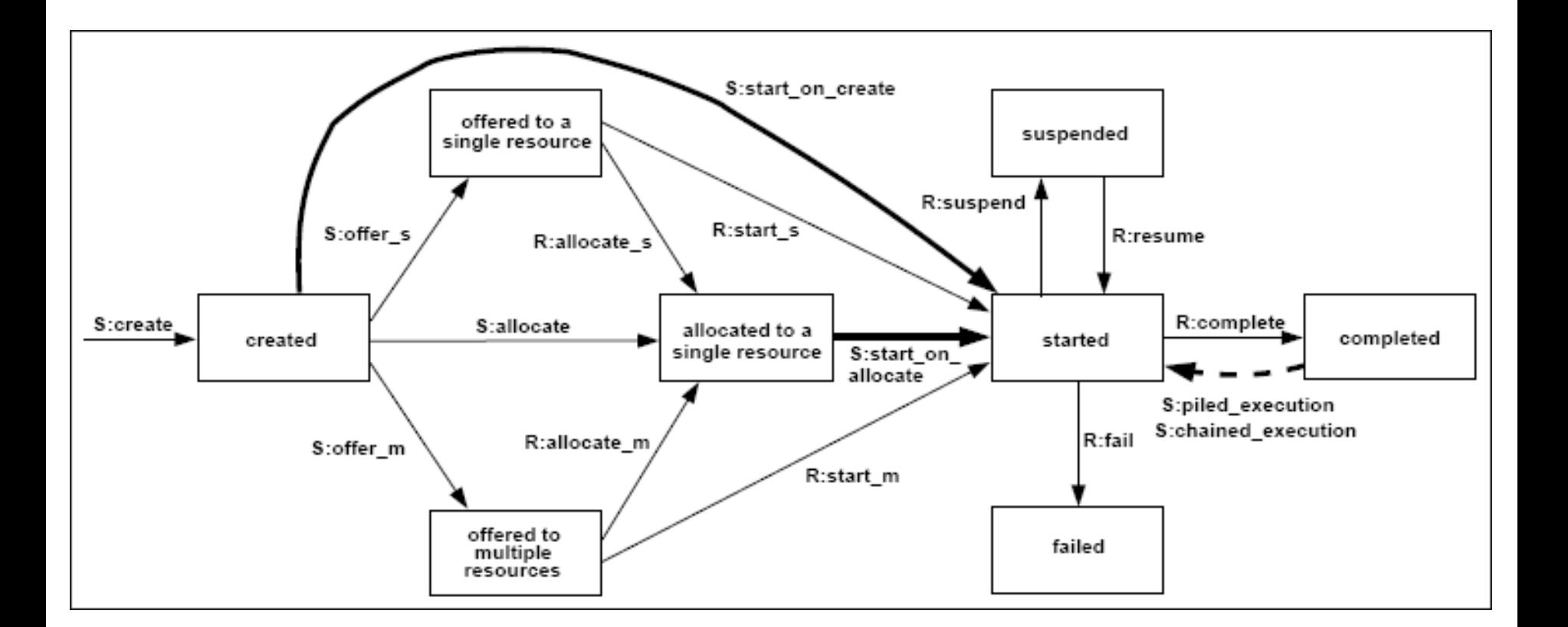

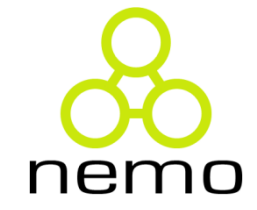

Workflow Resource Patterns

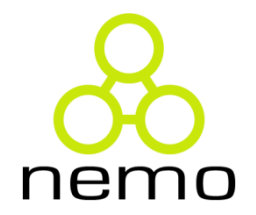

- Criados pela iniciativa Workflow Patterns
- 43 padrões
- Subdivididos em 7 grupos: Creation, Push, Pull, Detour, Auto-Start, Visibility e Multiple Resource.
- Representam a expressividade relacionada à alocação de recursos humanos às tarefas

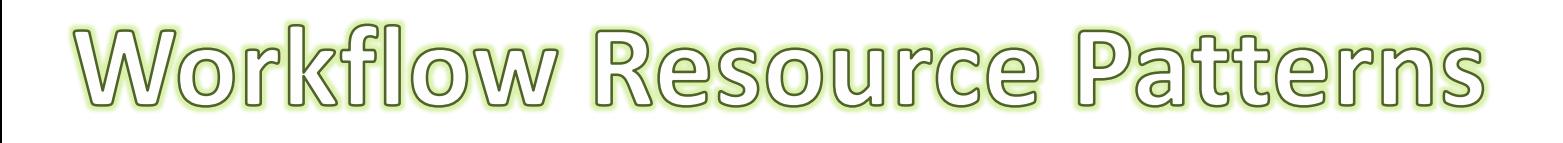

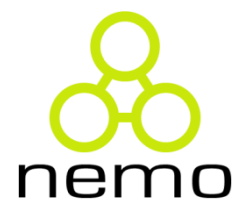

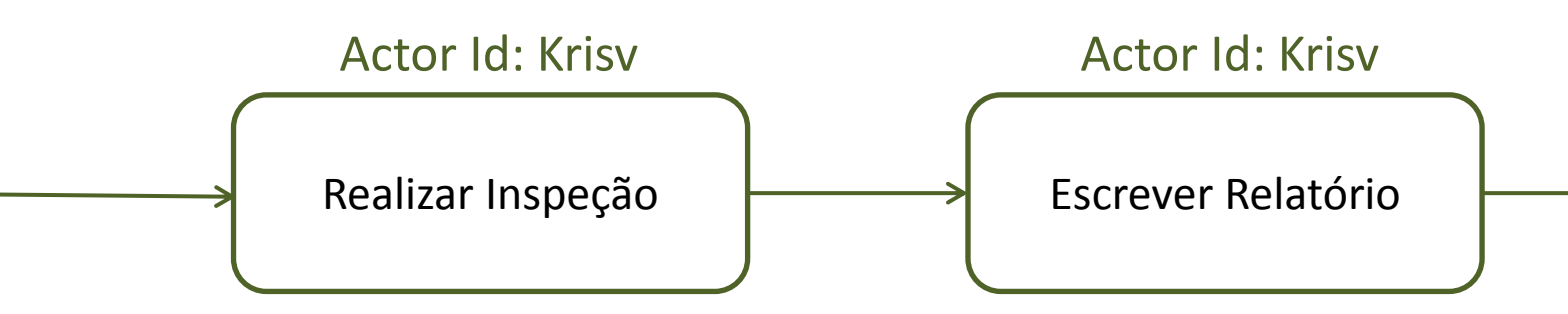

#### **Retain Familiar:**

A capacidade de alocar um item de trabalho dentro de um dado caso para o mesmo recurso que executou o item de trabalho anterior.

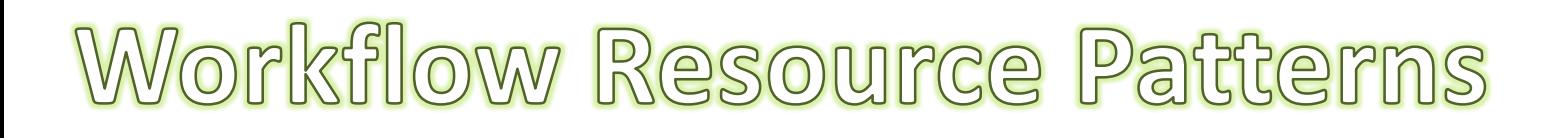

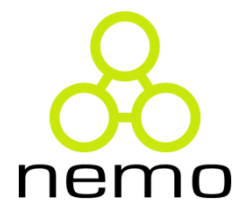

Actor Id: Mary

Realizar Procedimento de Ponte de Safena

#### **Shortest Queue:**

A capacidade de alocar um item de trabalho para um recurso escolhido, dentre um determinado grupo, baseado na quantidade de itens de trabalho pendentes (menor fila de itens de trabalho).

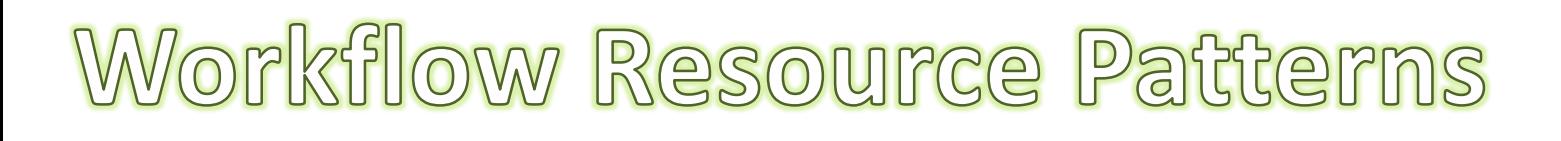

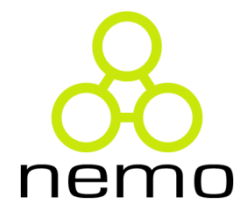

Actor Id: Mary

Analisar Relatórios de Desempenho

#### **Delegation:**

A capacidade de um recurso alocar um item de trabalho (não iniciado), anteriormente alocado para ele, para outro recurso.

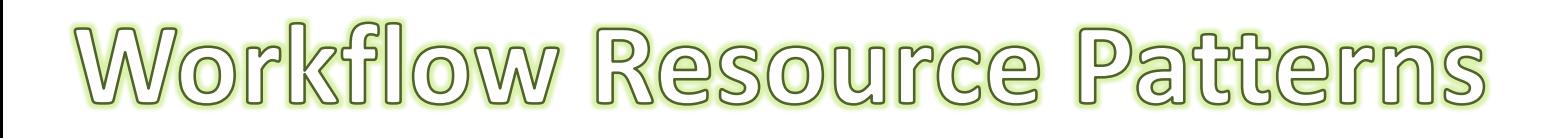

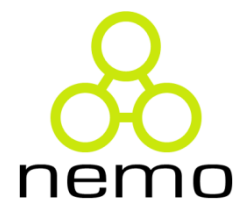

Actor Id: Krisv

Analisar Relatórios de Desempenho

#### **Delegation:**

A capacidade de um recurso alocar um item de trabalho (não iniciado), anteriormente alocado para ele, para outro recurso.

Workflow Resource Patterns

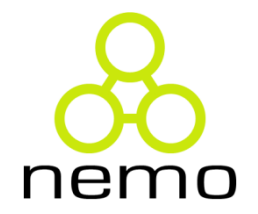

- Criados pela iniciativa Workflow Patterns
- 43 padrões
- Subdivididos em 7 grupos: Creation, Push, Pull, Detour, Auto-Start, Visibility e Multiple Resource.
- Representam a expressividade relacionada à alocação de recursos humanos às tarefas
- Fornecem uma base de avaliação de ferramentas BPMS

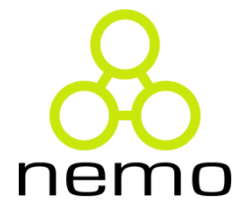

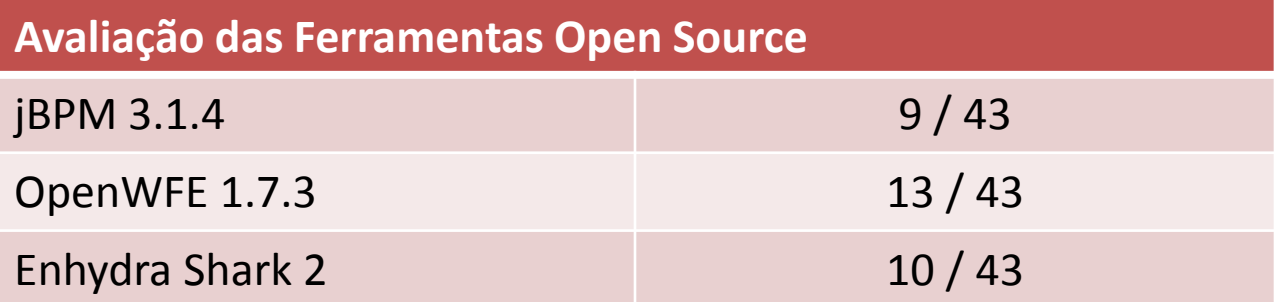

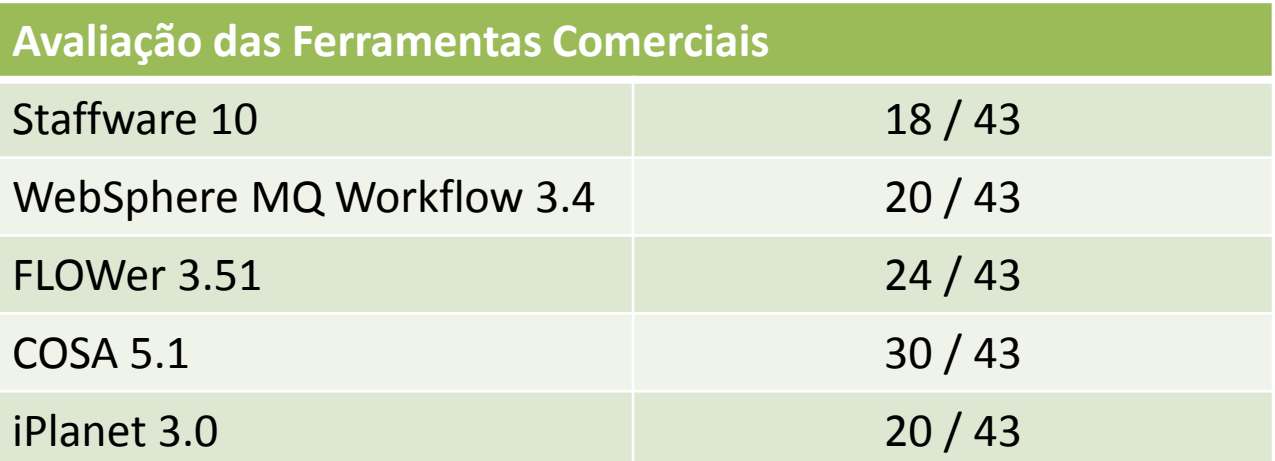

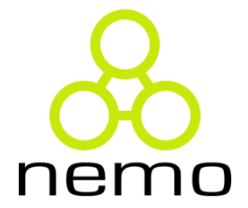

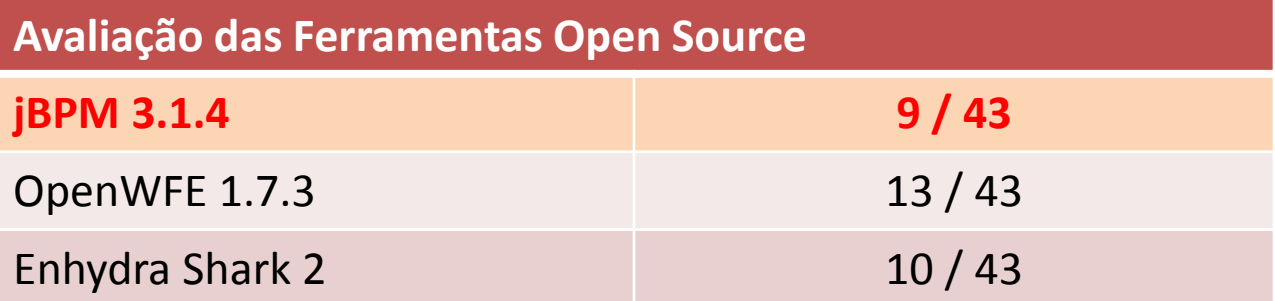

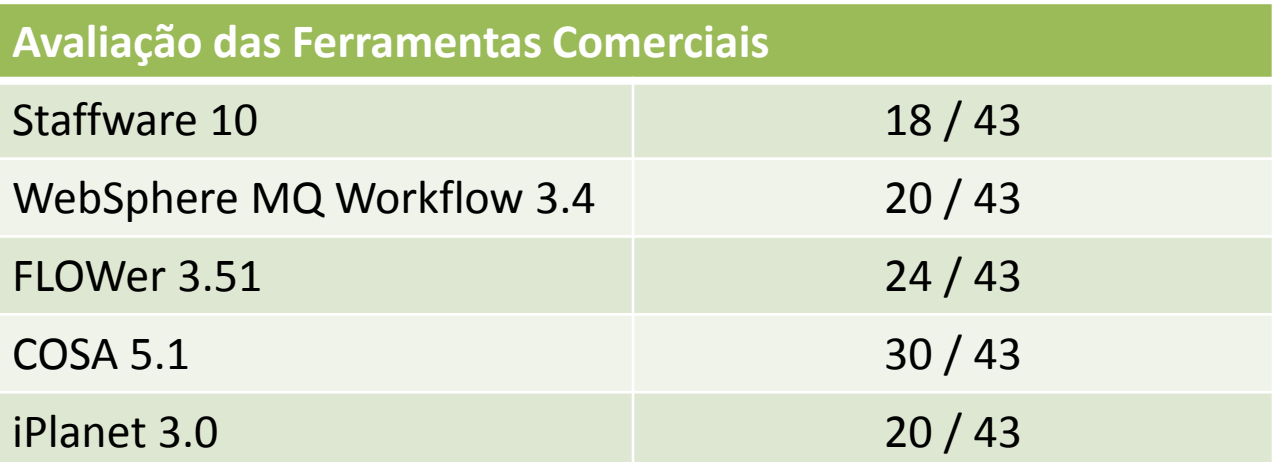

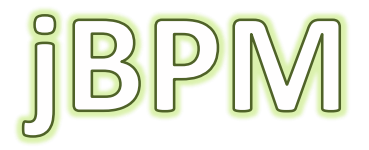

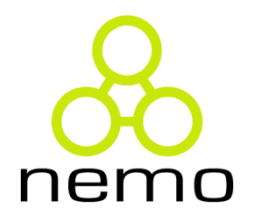

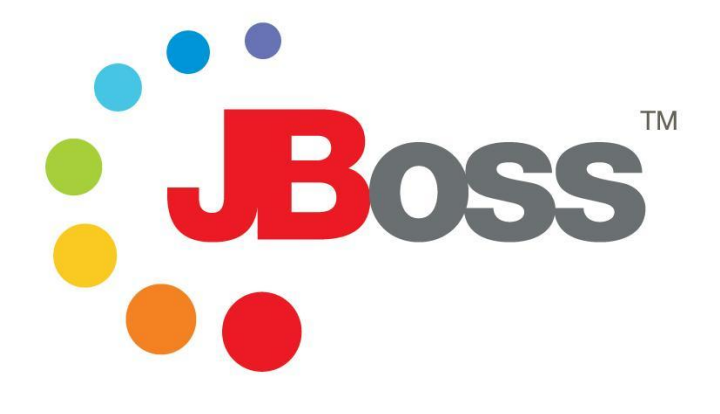

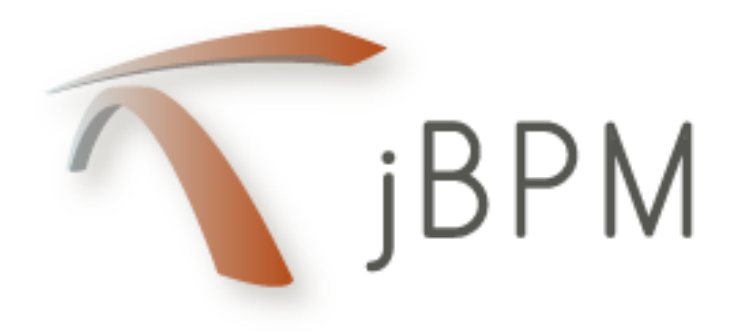

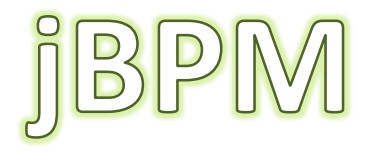

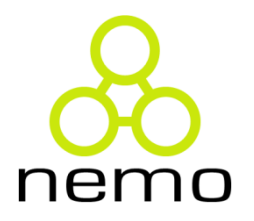

- Suíte BPM open-source
- Mantida pela comunidade jBoss
- Conjunto de ferramentas para o gerenciamento de processos de negócio

# jBPM: Arquitetura

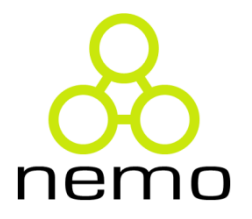

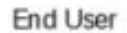

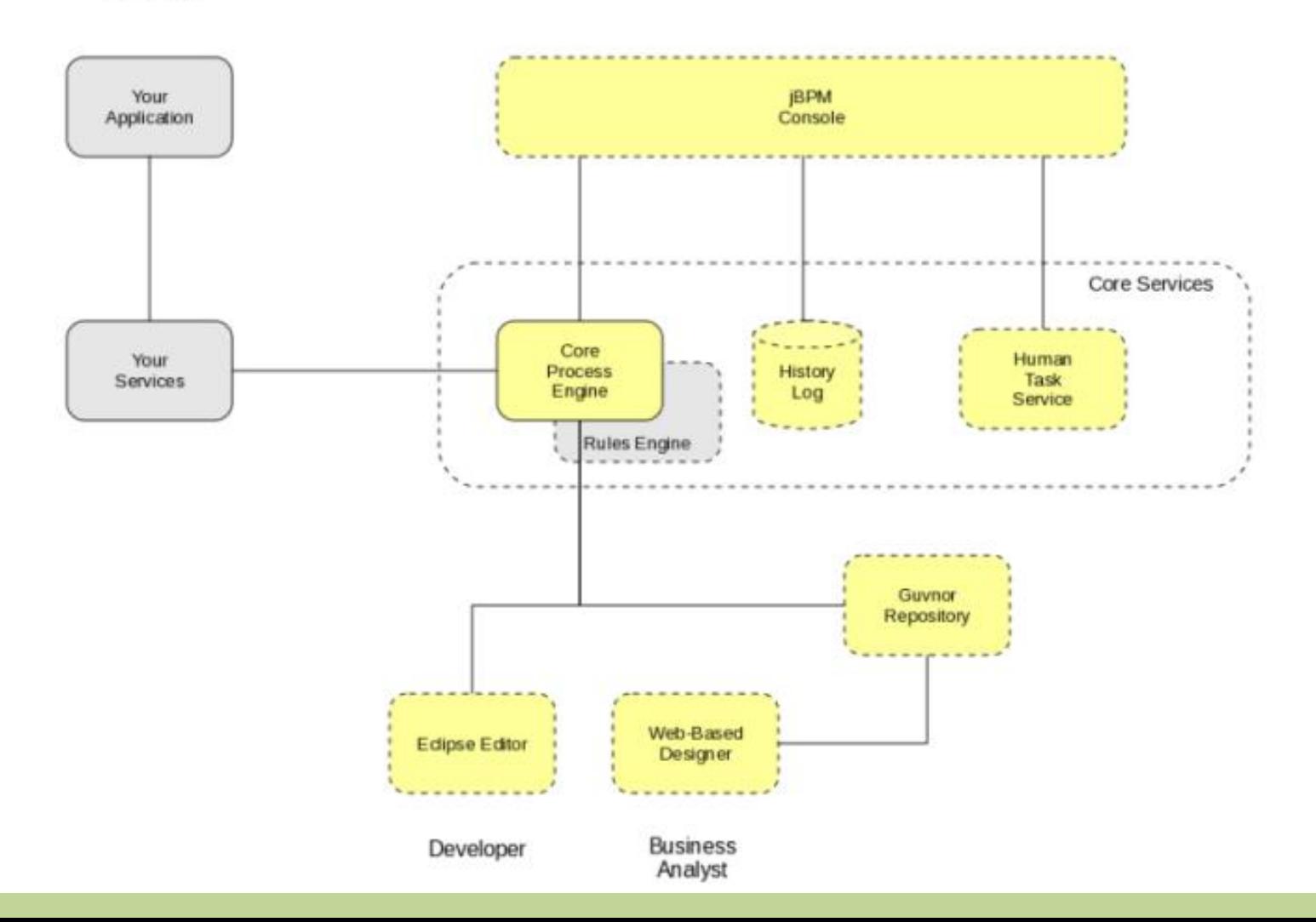

# **j**BPM: Arquitetura

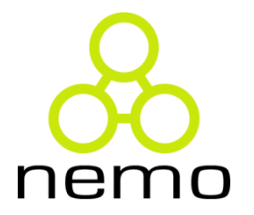

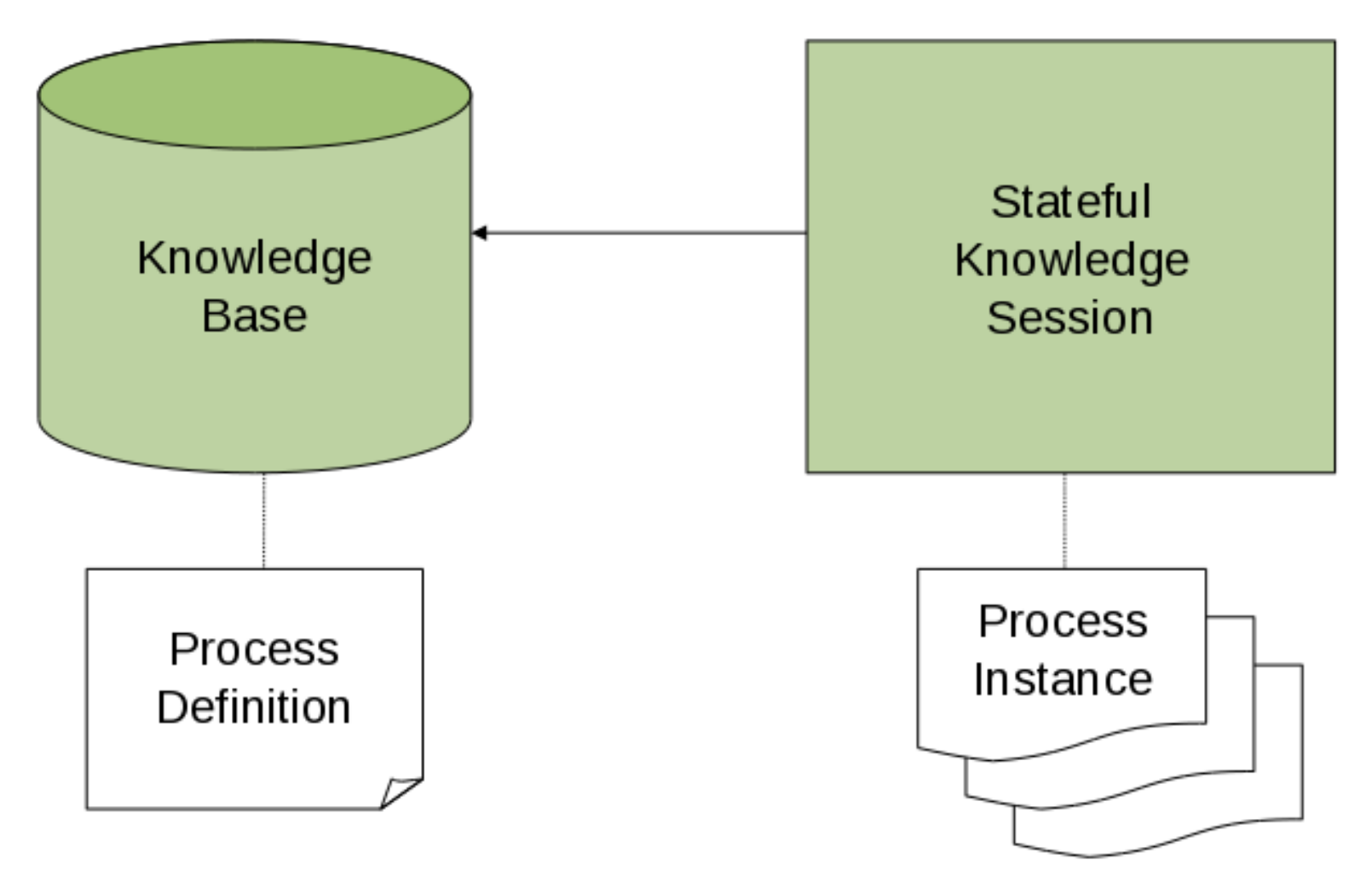

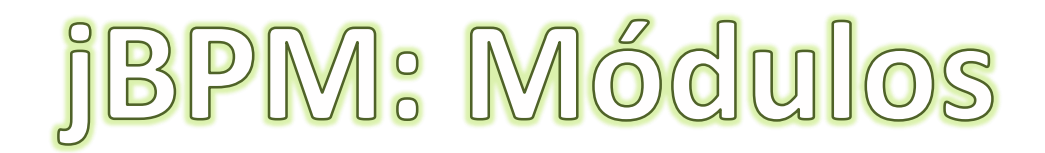

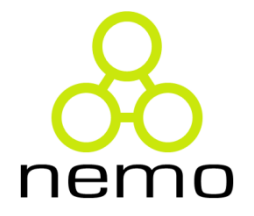

#### **jBPM Console**

• Gerenciamento das instâncias dos processos de negócio

# **j**BPM: Módulos

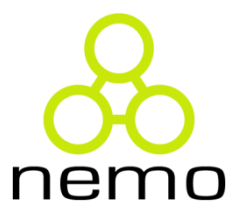

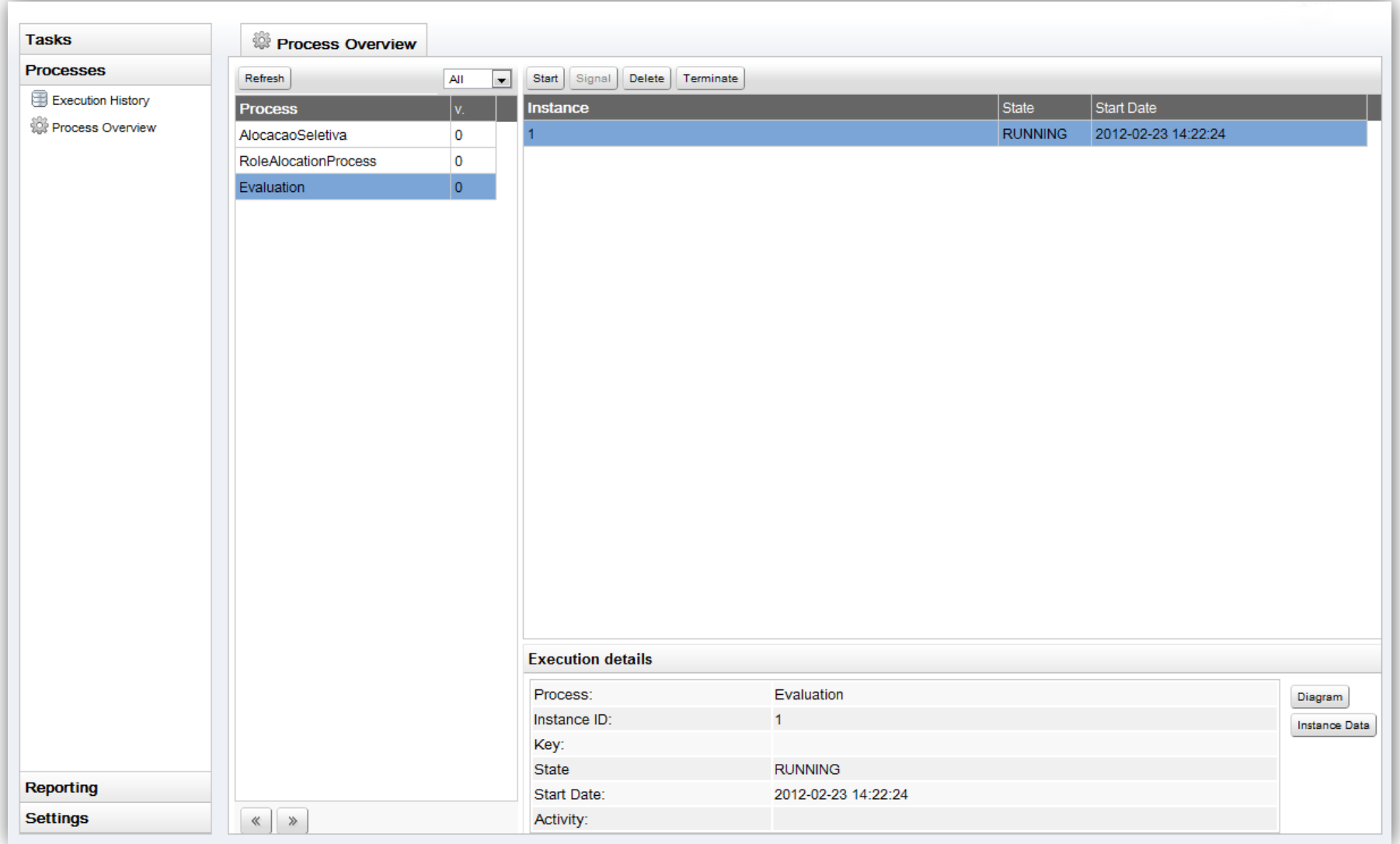

# **j**BPM: Módulos

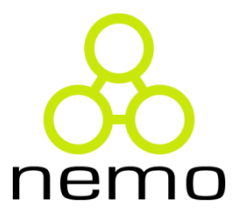

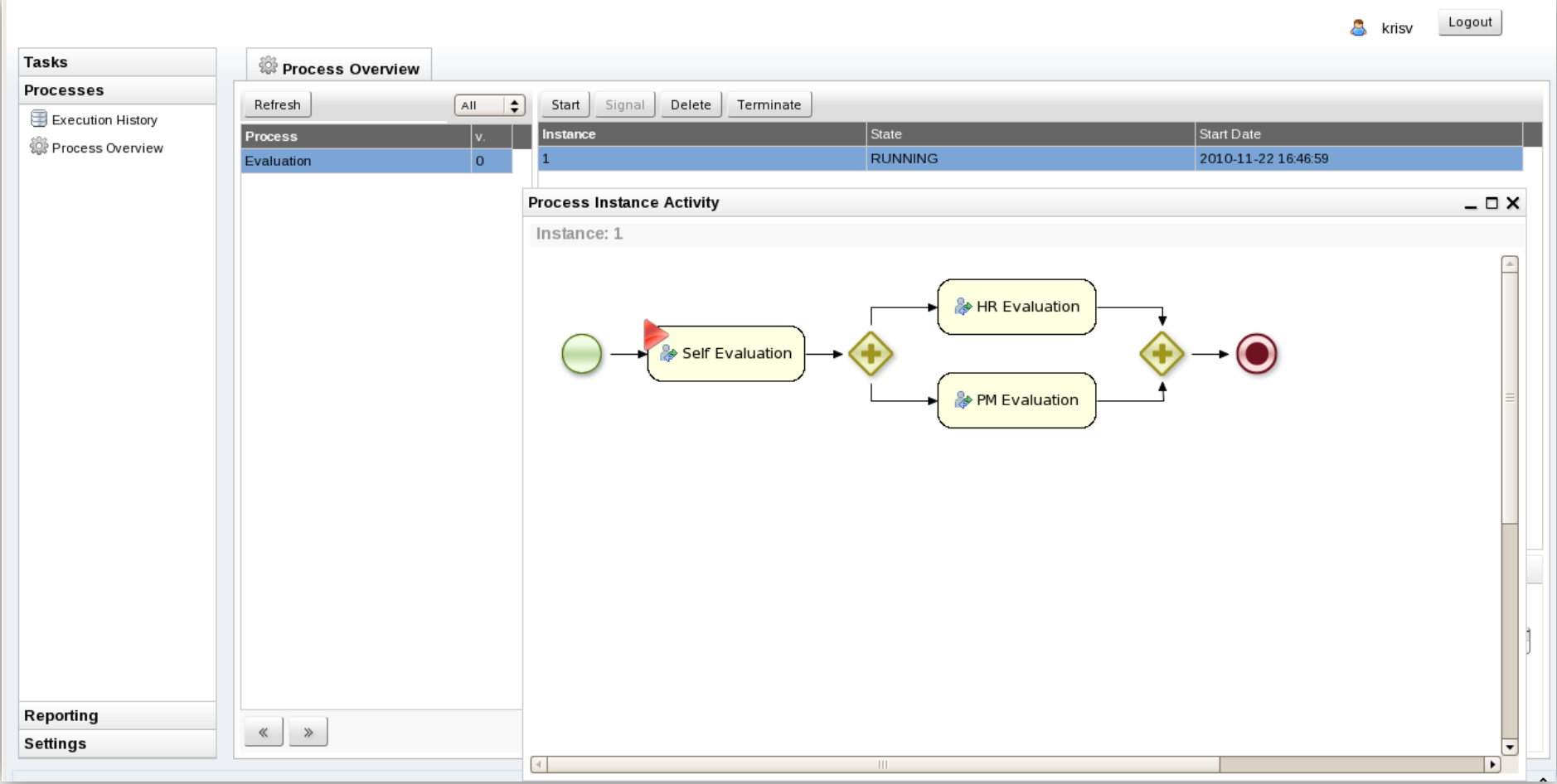

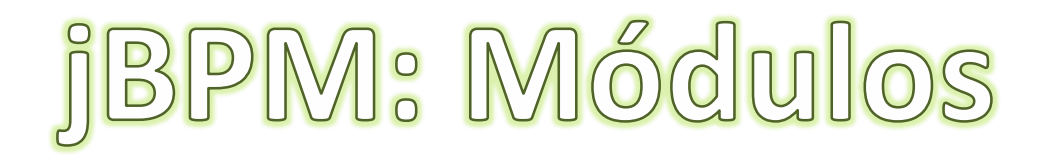

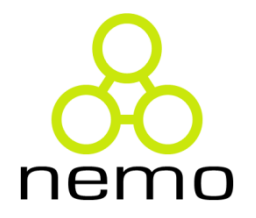

#### **jBPM Console**

- Gerenciamento das instâncias dos processos de negócio
- Visualização de relatórios de desempenho

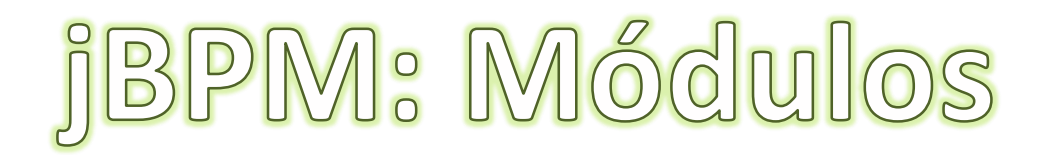

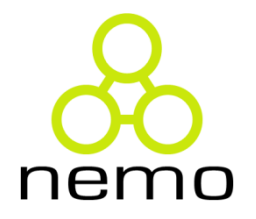

#### **jBPM Console**

- Gerenciamento das instâncias dos processos de negócio
- Visualização de relatórios de desempenho
- Gerenciamento dos itens de trabalho (pessoais e de grupo)

# **j**BPM: Mődulos

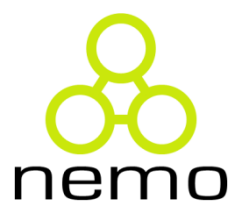

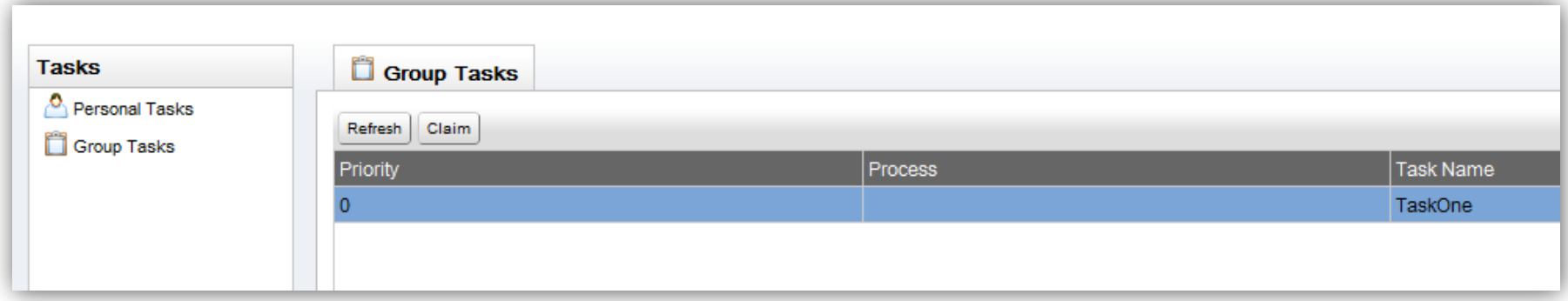

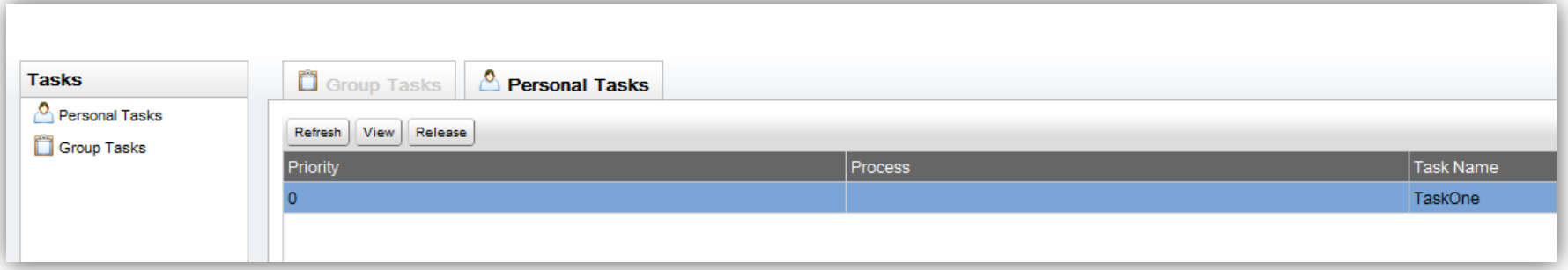

# **j**BPM: Mődulos

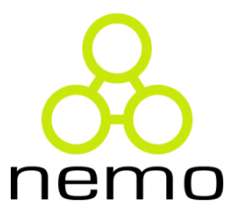

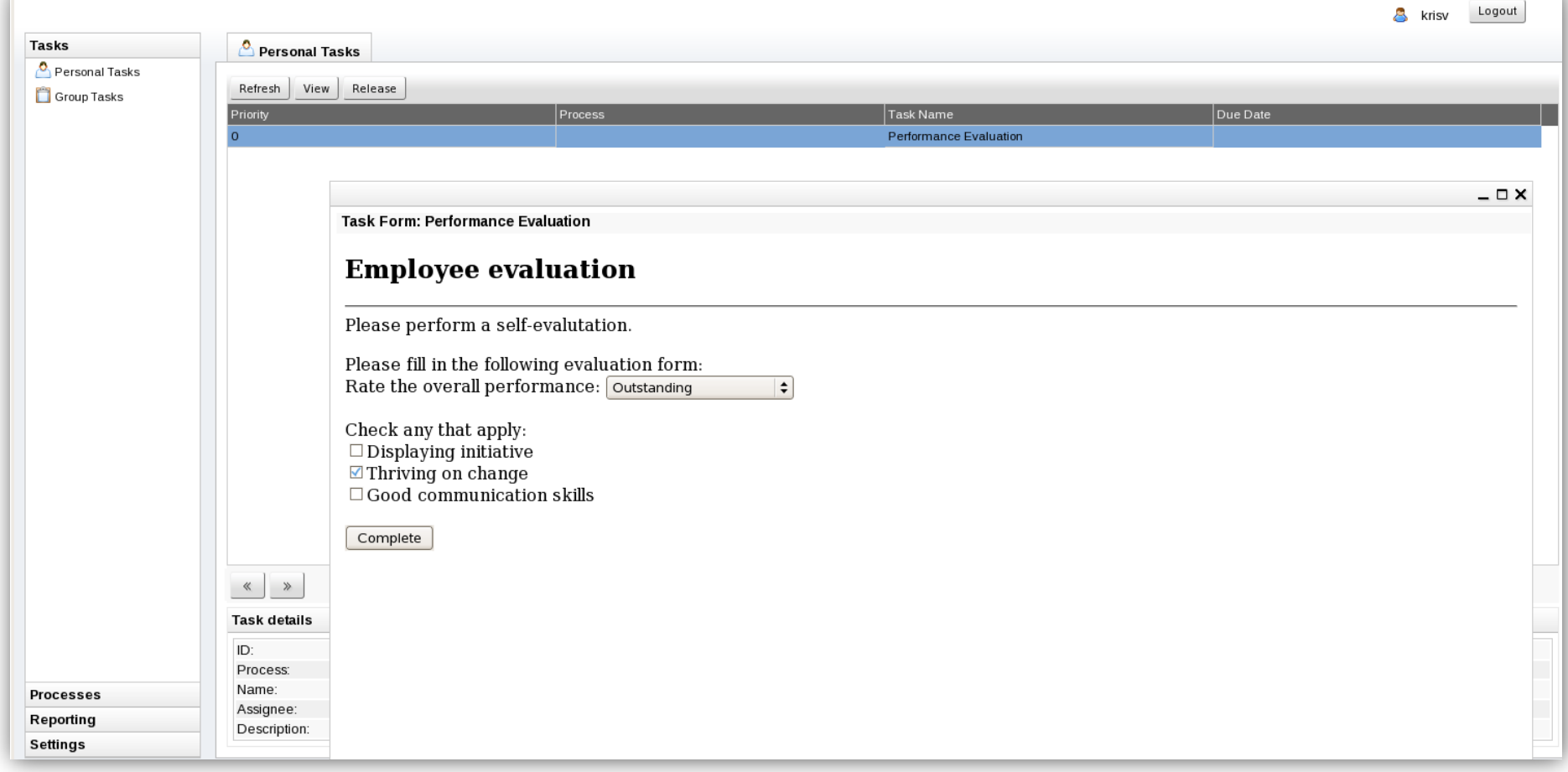

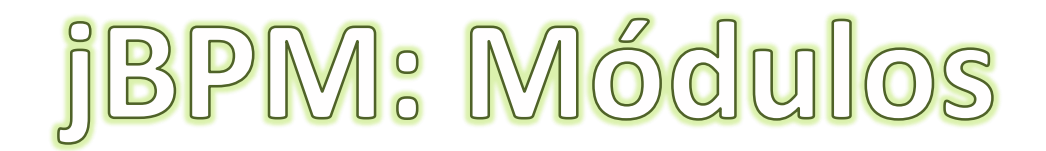

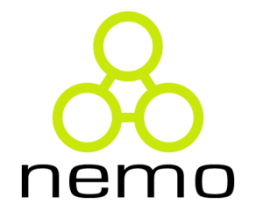

#### **Eclipse Editor**

• Permite a modelagem de processos de negócio

# **j**BPM: Módulos

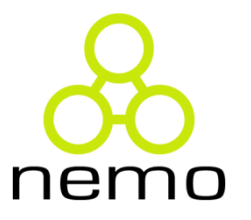

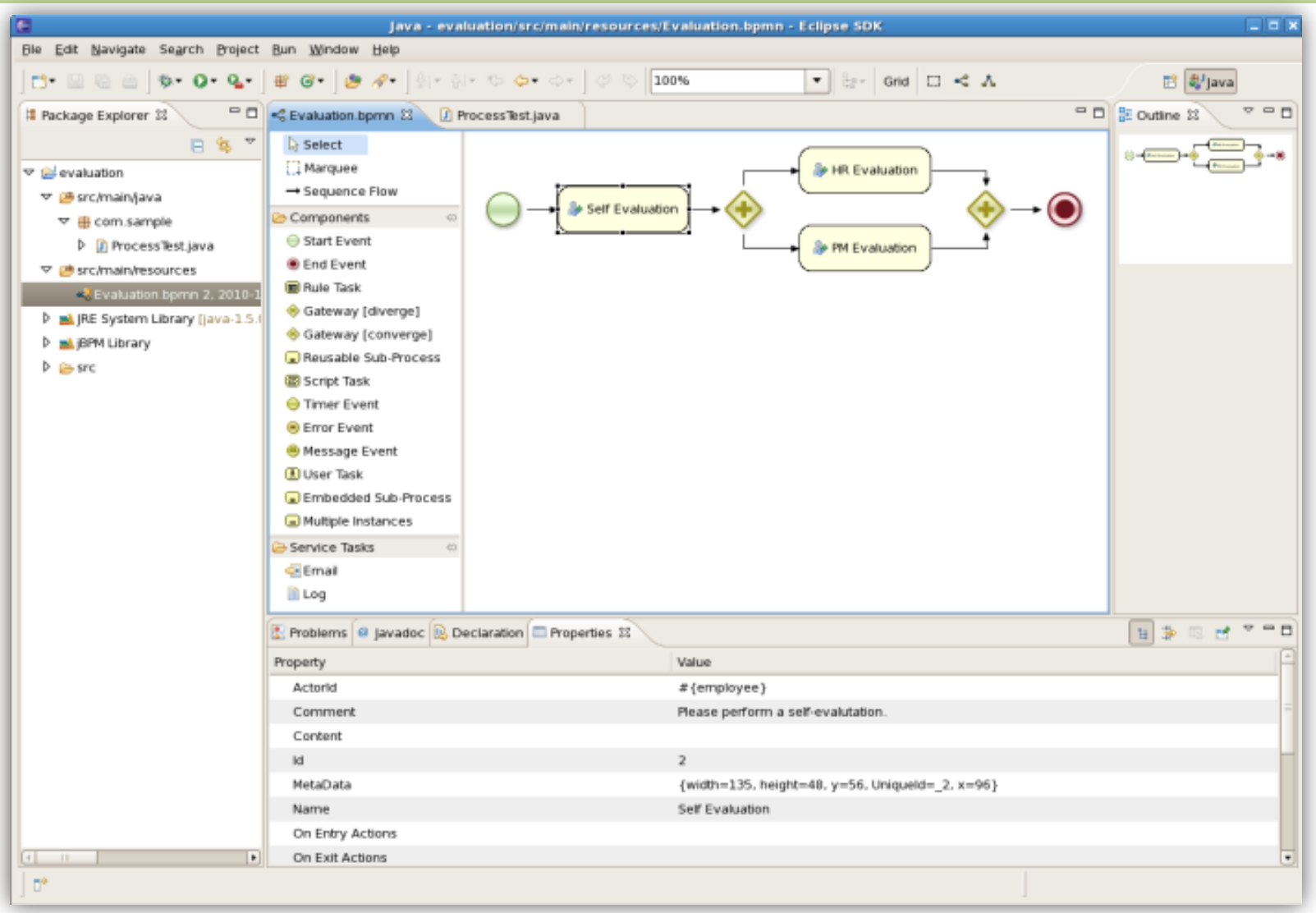

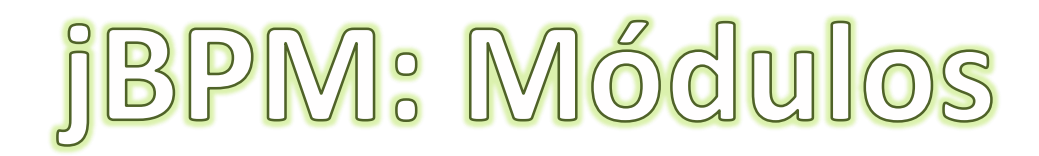

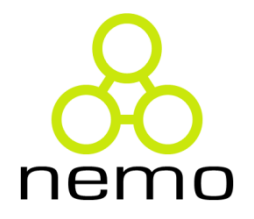

#### **Guvnor**

- Repositório de Processos de Negócio
- Repositório de Task Forms
- Repositório de Regras
- Repositório de POJOs
- Permite a modelagem de processos de negócio

# **jBPM: Mődulos**

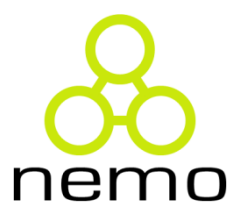

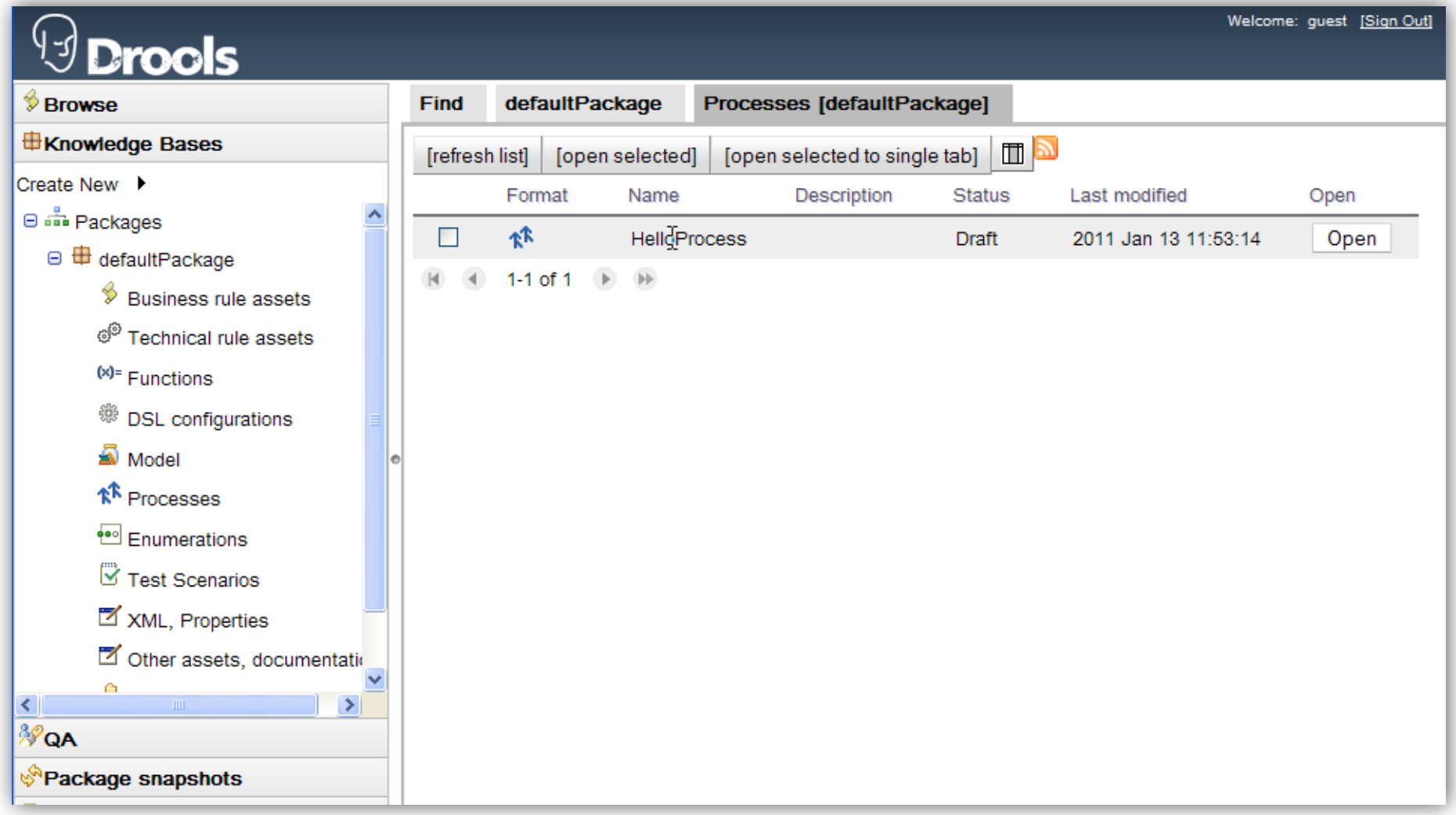

# **jBPM: Mődulos**

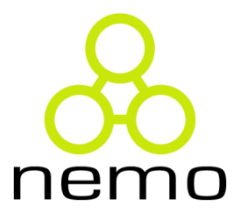

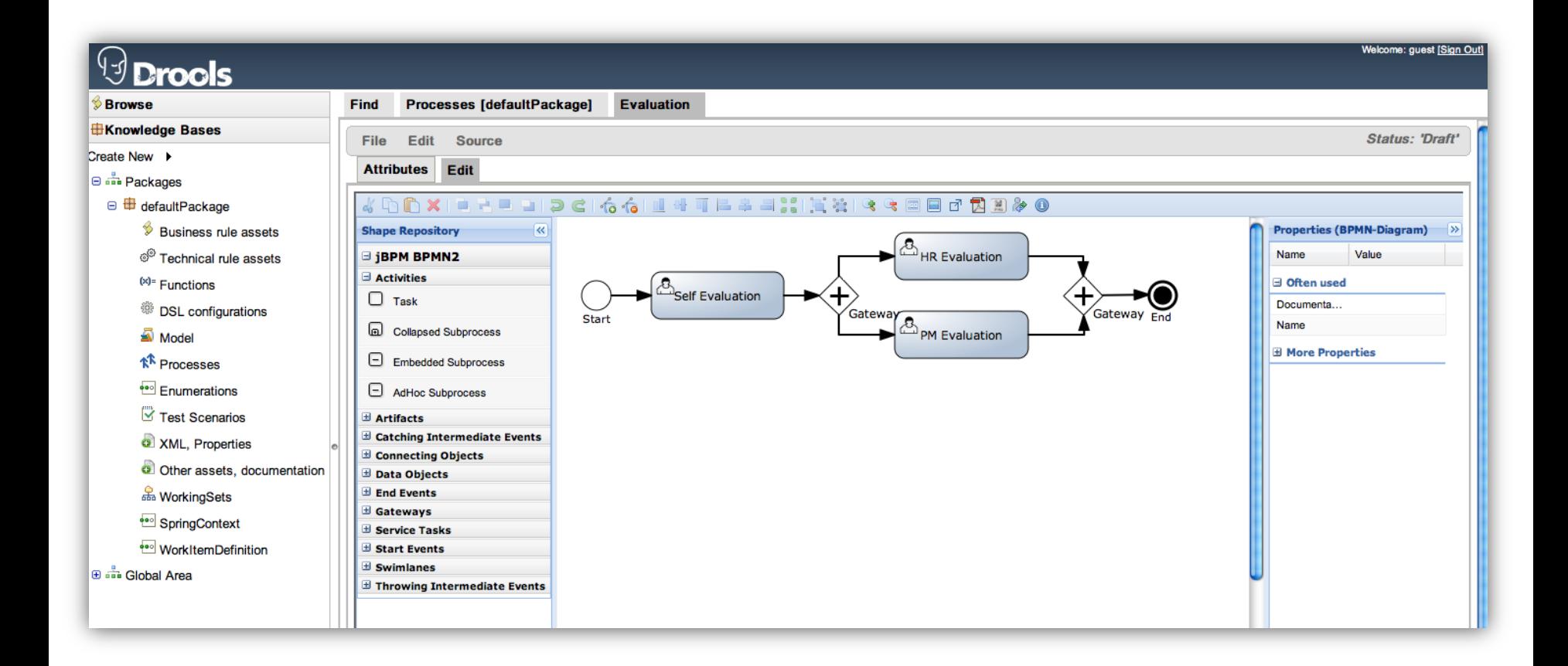

**j**BPM: Perspectiva de Regras

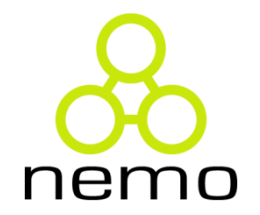

#### **Integração com Drools**

- Rule Constraints
- Rule Tasks

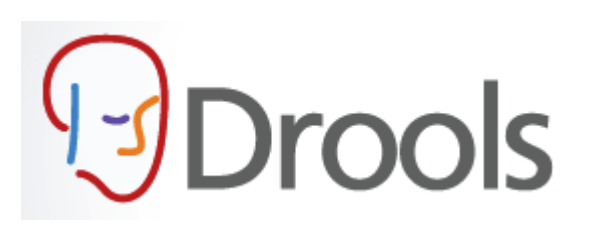

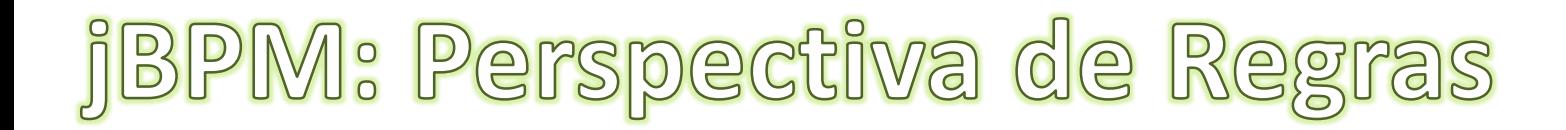

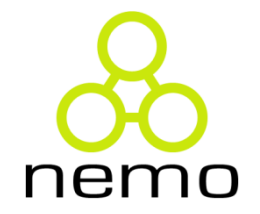

#### **Rule Constraints**

• LHS de um regra Drools

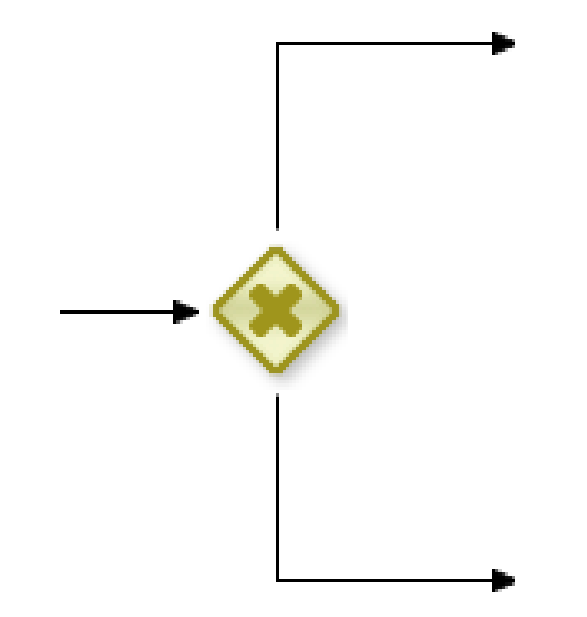

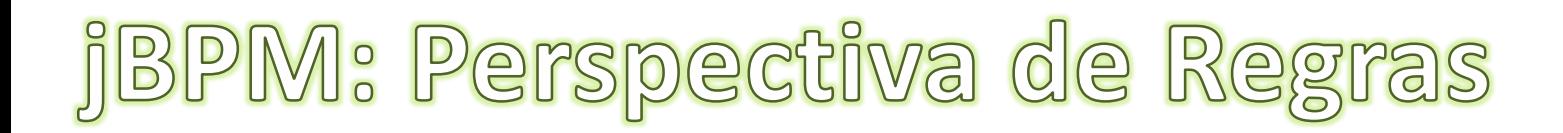

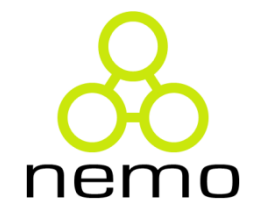

#### Exemplo:

\$processInstance : WorkflowProcessInstance() \$p : Person( name == ( processInstance.getVariable("name") ) ) eval( $$p.age > 18$ )

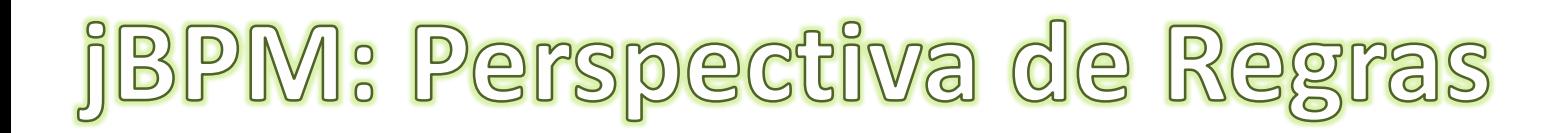

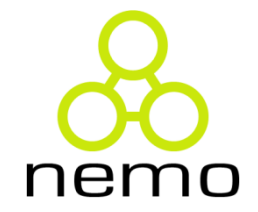

#### Exemplo:

#### **\$processInstance : WorkflowProcessInstance()**

\$p : Person( name == ( processInstance.getVariable("name") ) ) eval( $$p.age > 18$ )

**j**BPM: Perspectiva de Regras

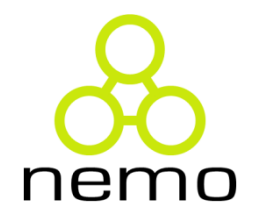

#### **Rule Tasks**

- Executa um conjunto de regras ao ser ativado
- O conjunto de regras é definido através do atributo "*RuleFlowGroup*" da tarefa

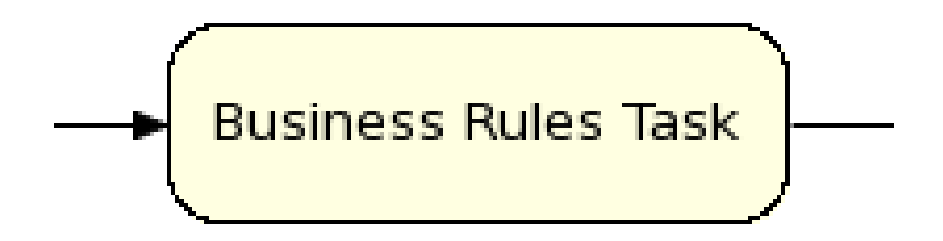

**j**BPM: Perspectiva de Regras

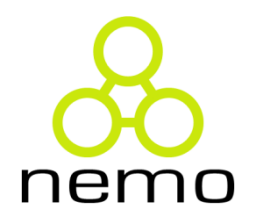

#### **Rule Tasks**

- **ksession.fireAllRules():** Permite que as regras sejam disparadas. Deve ser chamada antes de uma Rule Task.
- **ksession.fireUntilHalt():** Permite que as regras sejam disparadas até que seja ordenado o contrário. Uma única chamada permite que Rule Tasks sejam ativadas sem a necessidade da chamada do método fireAllRules().

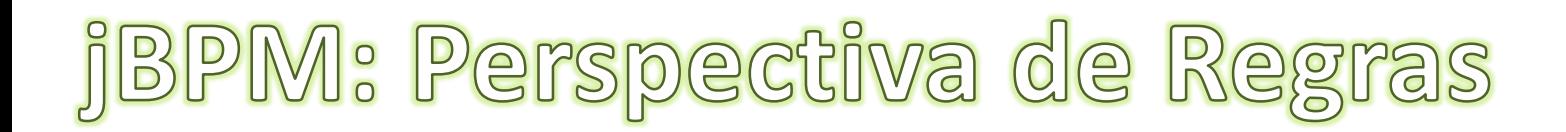

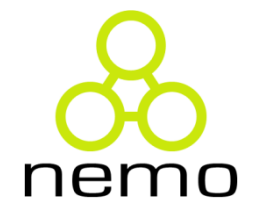

#### **Rule Tasks**

### **ATENÇÃO:** O uso de fireUntilHalt() gera um bug conhecido quando utilizado em processos com persistência.

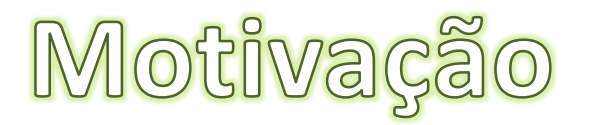

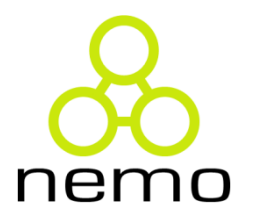

- jBPM possui baixo suporte aos padrões
- A ampliação do suporte aos padrões representa o aumento da expressividade da ferramenta
- A integração da plataforma orientada a regras (Drools) a partir da versão 5.0 de jBPM fornece novas possibilidades de uso da ferramenta

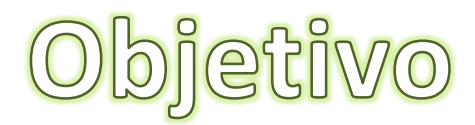

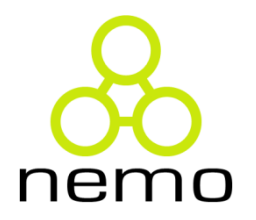

• Ampliar o suporte através do uso de regras

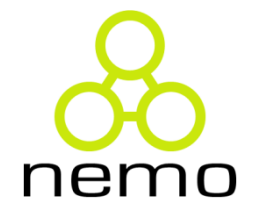

- A avaliação da ferramenta jBPM realizada pela iniciativa Workflow Patterns se tornou obsoleta
- Reavaliação realizada (jBPM 5.2) constatando suporte a 17 dos 43 padrões
- Estudo de viabilidade da aplicação de regras para ampliação do suporte apontou 8 padrões em potencial

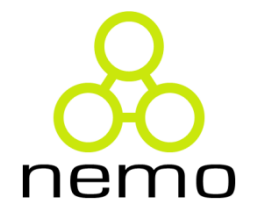

- Foram necessárias classes adicionais para serem utilizadas como interface de "configuração" das Rule Tasks que executam os padrões
- 7 padrões já foram implementados

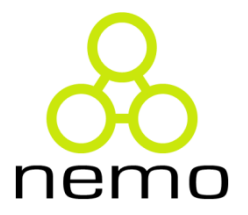

# **Detalhes de Implementação**

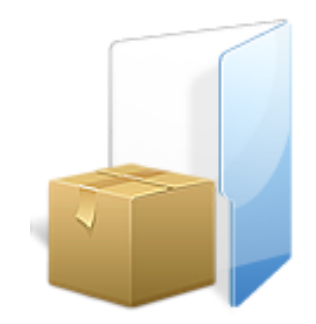

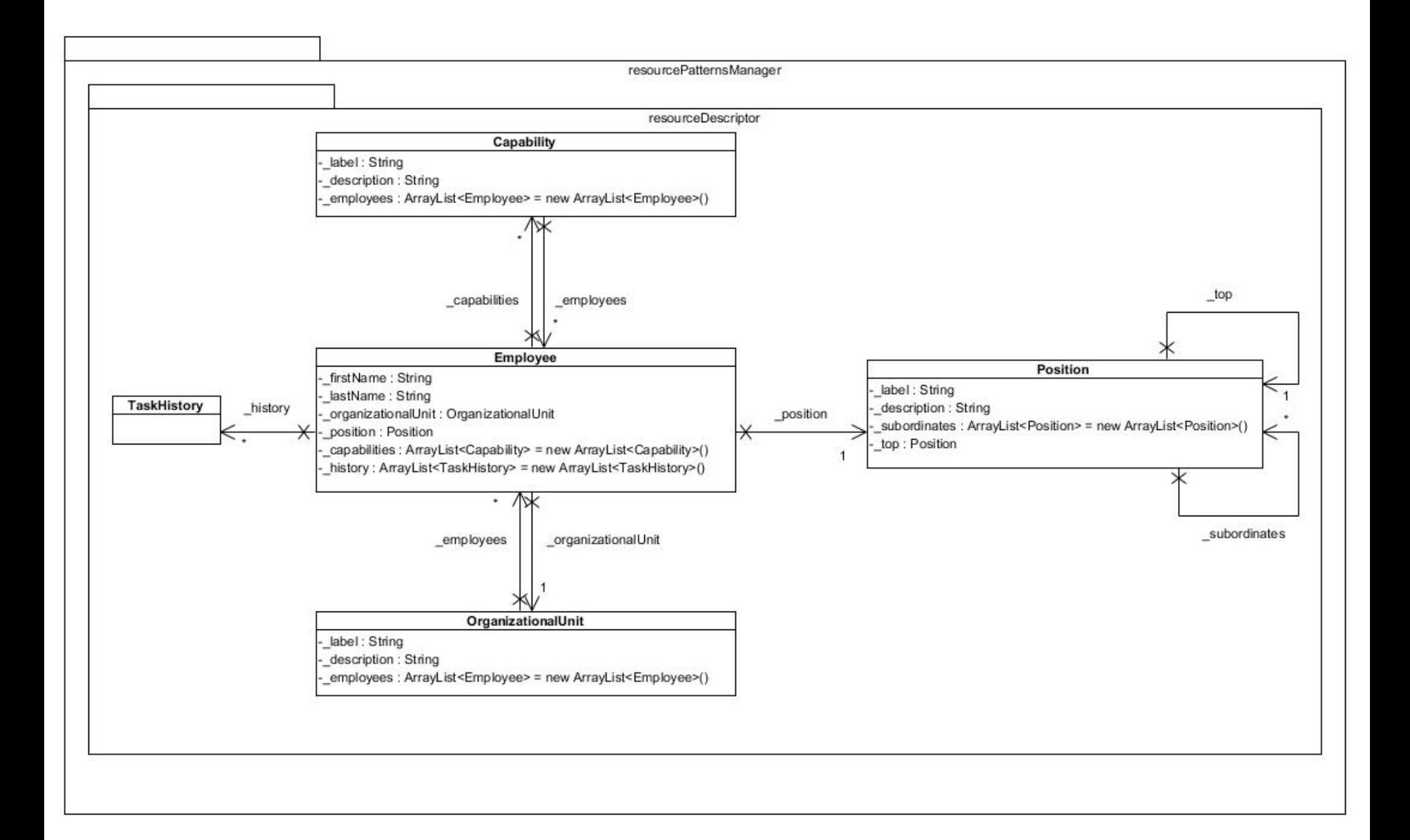

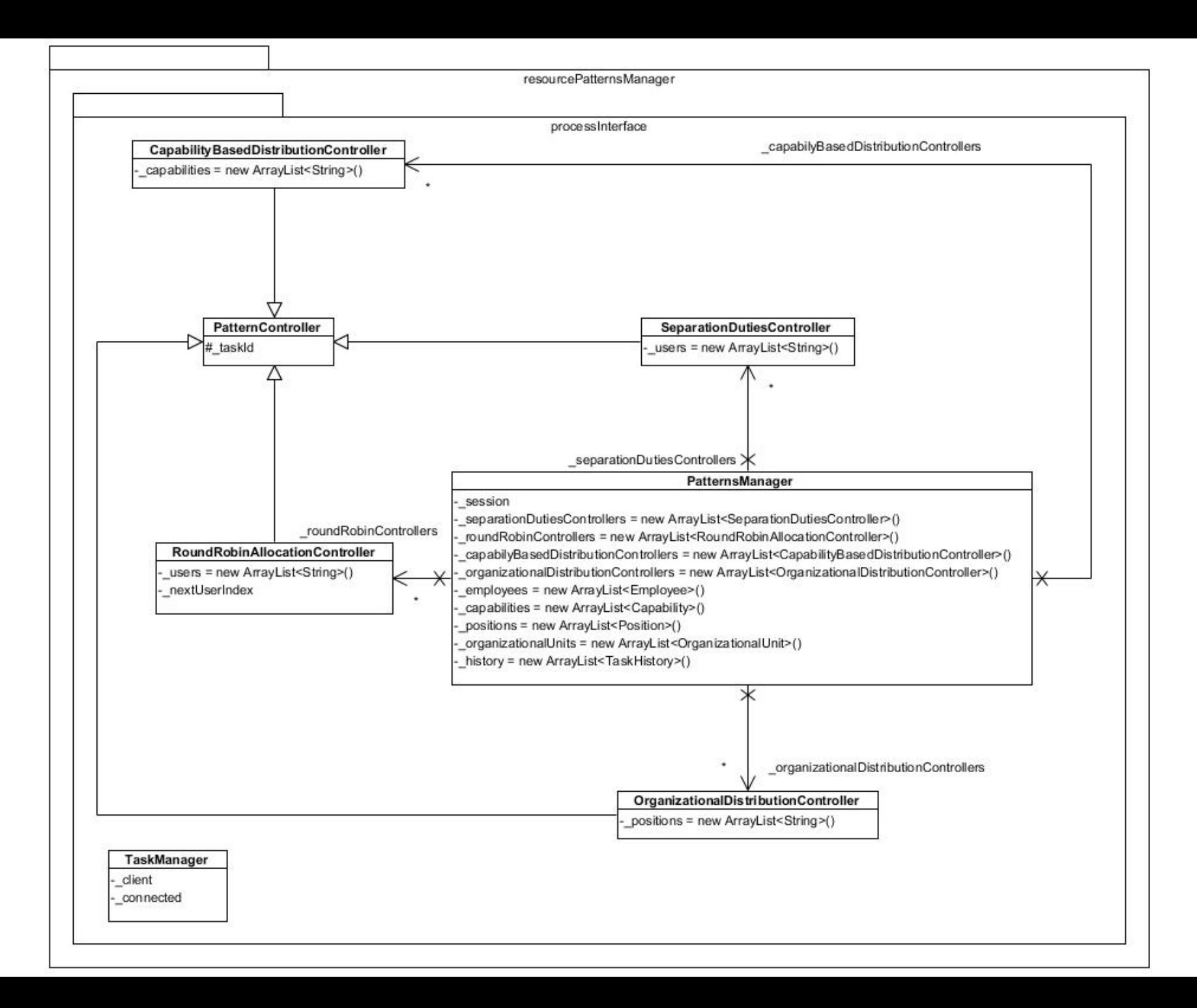

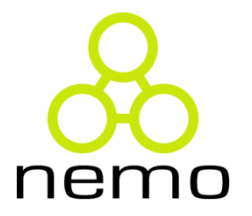

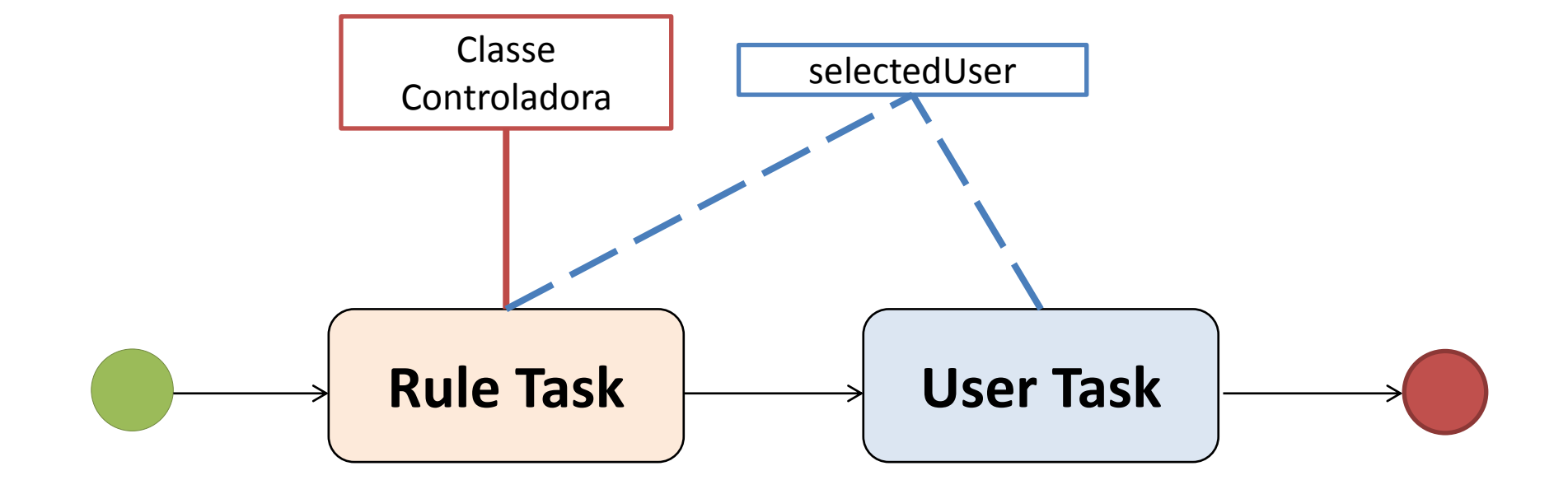

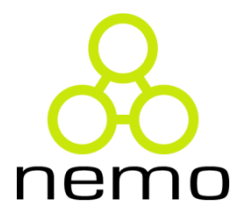

**rule** "Random Allocation"

```
 ruleflow-group "RandomAllocation"
```
#### **when**

```
 $employees : ArrayList( size >= 1 ) from collect( Employee() )
```

```
 $processInstance : WorkflowProcessInstance()
```
#### **then**

```
 Random randomGenerator = new Random();
int index = randomGenerator.nextInt($employees.size());
Employee employee = (Employee)$employees.get(index);
```
 \$processInstance.setVariable("selectedUser",employee.getUserId()); **end**

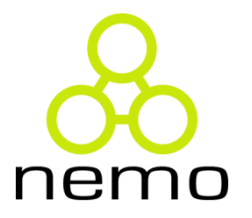

**rule** "Capability Based Distribution" **ruleflow-group** "CapabilityBasedDistribution"

#### **when**

- \$processInstance : WorkflowProcessInstance()
- \$manager : PatternsManager()
- \$controller : CapabilityBasedDistributionController(
	- compareTaskId(
	- \$manager.getCurrentTaskId(\$processInstance.getNodeInstances())) )
- \$employees : ArrayList( size >= 1) **from**
	- **collect**( Employee( existsCapability(\$controller.getCapabilities()) ) )

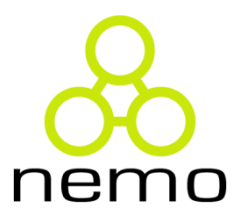

#### **then**

}

```
 Employee employee = null;
String resourcesList = "";
```

```
for(int i = 0; i < $employees.size(); i++}{
   employee = (Employee)$employees.get(i);
```

```
if(i := 0)
   resourcesList += ", "+employee.getUserId();
else
   resourcesList += employee.getUserId();
```
 \$processInstance.setVariable("selectedUser",resourcesList); **end**

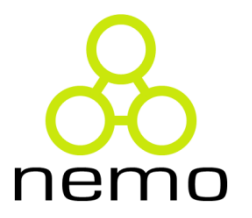

**rule** "Shortest Queue"  **ruleflow-group** "ShortestQueue"  **when** \$processInstance : WorkflowProcessInstance() \$employees : ArrayList( size >= 1) from collect( Employee() )

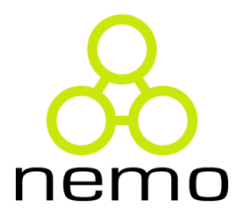

#### **then**

TaskManager client = new TaskManager("localhost",9123);

 Employee employee = null; Employee employeeSelected = null; int shortestCount = 2147483647; int count  $= 0$ ;

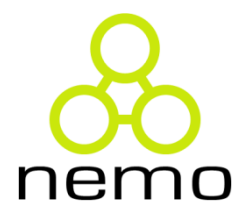

**for**(int index = 0; index <  $\text{Semployees.size}()$ ; index + + $)$ { employee = (Employee)\$employees.get(index); count = client.getActiveTasksCount(employee.getUserId());

```
 if(count < shortestCount){ 
         shortestCount = count;
         employeeSelected = employee;
}
```
}

 \$processInstance.setVariable("selectedUser",employeeSelected.getUserId()); **end**

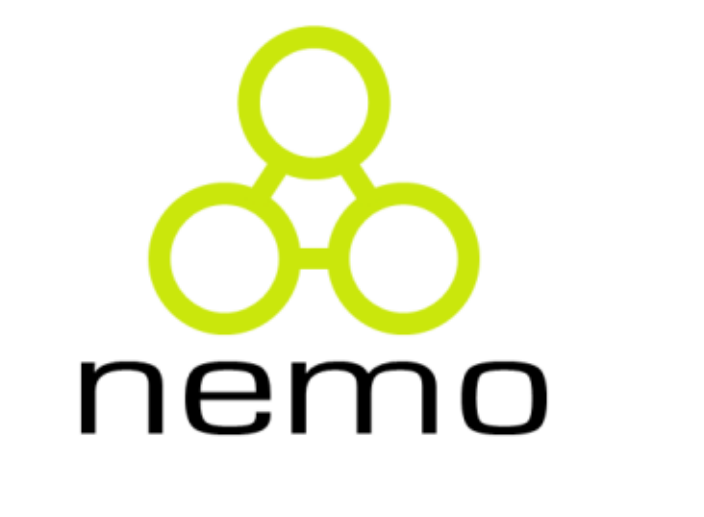

### Obrigado pela atenção